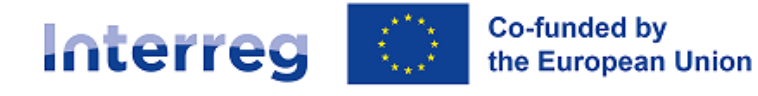

**Northern Periphery and Arctic** 

# OFFLINE MAIN PROJECTS APPLICATION FORM

Interreg Northern Periphery and Arctic Programme

### Summary

This Interreg NPA Main project Application Form sample and guidance is intended for assisting applicants in preparing their project application in view of submission via the dedicated online platform, Jems. This document is made available in Word editable format, changes to this template are responsibility of the user.

Version 3 Last updated: 29 March 2023

# **MAIN PROJECT APPLICATION FORM Offline template and guidance**

This Interreg NPA Application Form sample and guidance is intended for assisting applicants in preparing their project application in view of submission via the dedicated online platform. This document is made available in Word editable format, changes to this template are responsibility of the user.

In this template, applicants will find practical information about the content, data and format expected to be submitted in an application. All fields in the Application Form (AF) are to be filled in prior submission of the form. In certain cases, it will not be possible to save and change section until all fields have been completed.

It is recommended to **save frequently** and make use of the "**Pre-submission**" check function available in Jems throughout the drafting process, to check which fields are left empty or generate errors.

The system will notify the users in case of missing data or errors, but it will not notify in case of fields partially completed; therefore, **the Lead Partner is responsible to check that the Application form is complete, correctly filled in and consistent in all its parts before it is submitted.** 

Once the Application Form is submitted, it is no longer possible to edit it.

This Application Form template is to be used in combination with the **Programme Manual** and Jems [instructions.](https://npa-jum.scrollhelp.site/npa-jum/)

**NOTE:** Project applications to the Interreg NPA 2021-2027 programme **must** be submitted via the electronic monitoring system, Jems, available at this link:<https://jems.interreg-npa.eu/>

#### **Support**

In case of questions about project development, please do not hesitate to contact the Secretariat. In case of questions about Jems functioning, please contact the helpdesk: [jems@interreg-npa.eu](mailto:jems@interreg-npa.eu)

# A - Project identification

# A.1 Project identification

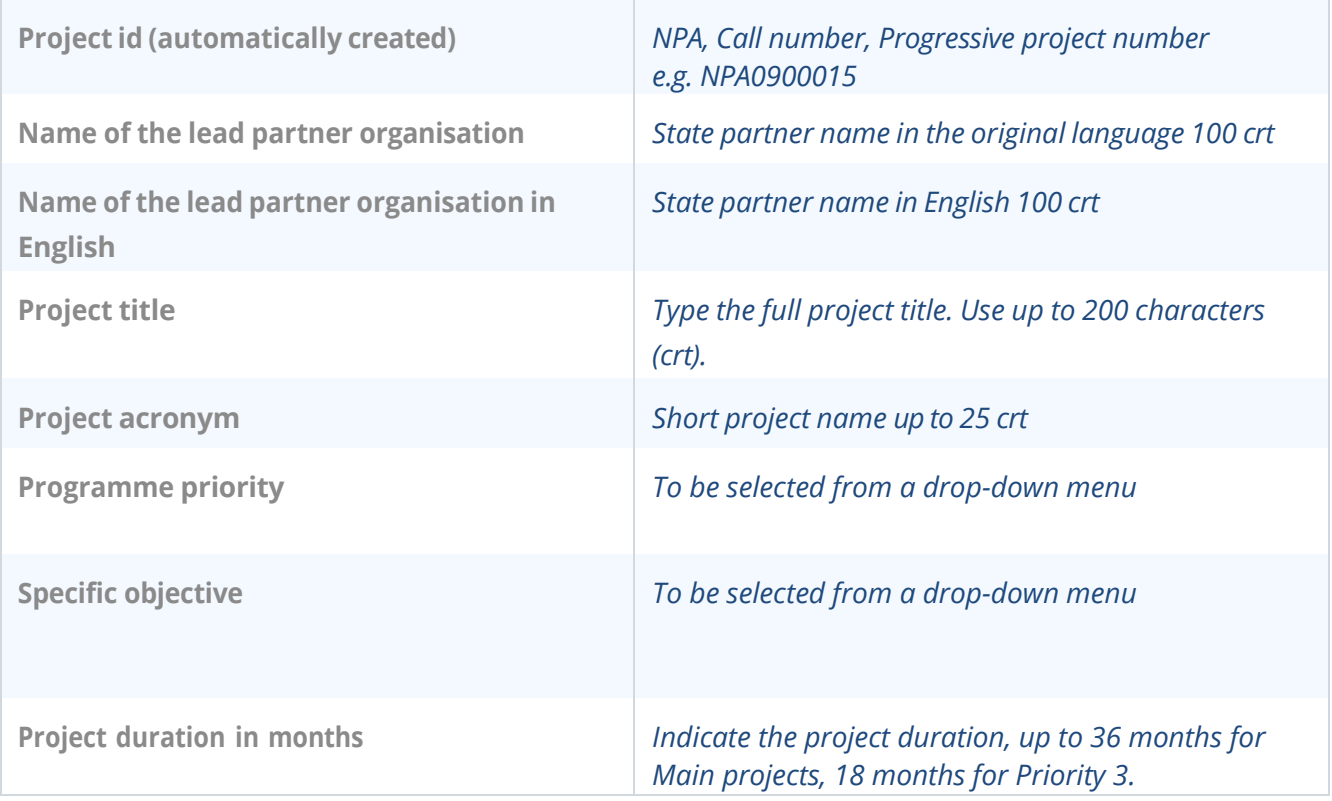

## A.2 Project summary

Please give a short overview of the project and describe:

- the common challenges and opportunities of the programme area you are jointly addressing in your project;
- the overall objective of the project and the expected change your project will make to the current situation;
- the main outputs you will produce and those who will benefit from
- them; the approach you plan to take and why a transnational
- approach is needed; what is new/original about the project

*This summary delivers the first impression of the project. Write here the essential information about your project in an interesting, informative and simple language.*

*In case the project is approved, this summary will also be used by the programme for communication purposes e.g. published on the Interreg NPA website as well as on [www.keep.eu a](http://www.keep.eu/)nd on the projects' database of the European Commission. Therefore, make sure the text will be understandable by a nonexpert audience and will be informative and appealing.*

*(It is recommended to keep the summary to 2-3 paragraphs, or up to 1.000 crt.)*

# A.3 Project budget overview *Automatically filled in from Section B Partners' budget*

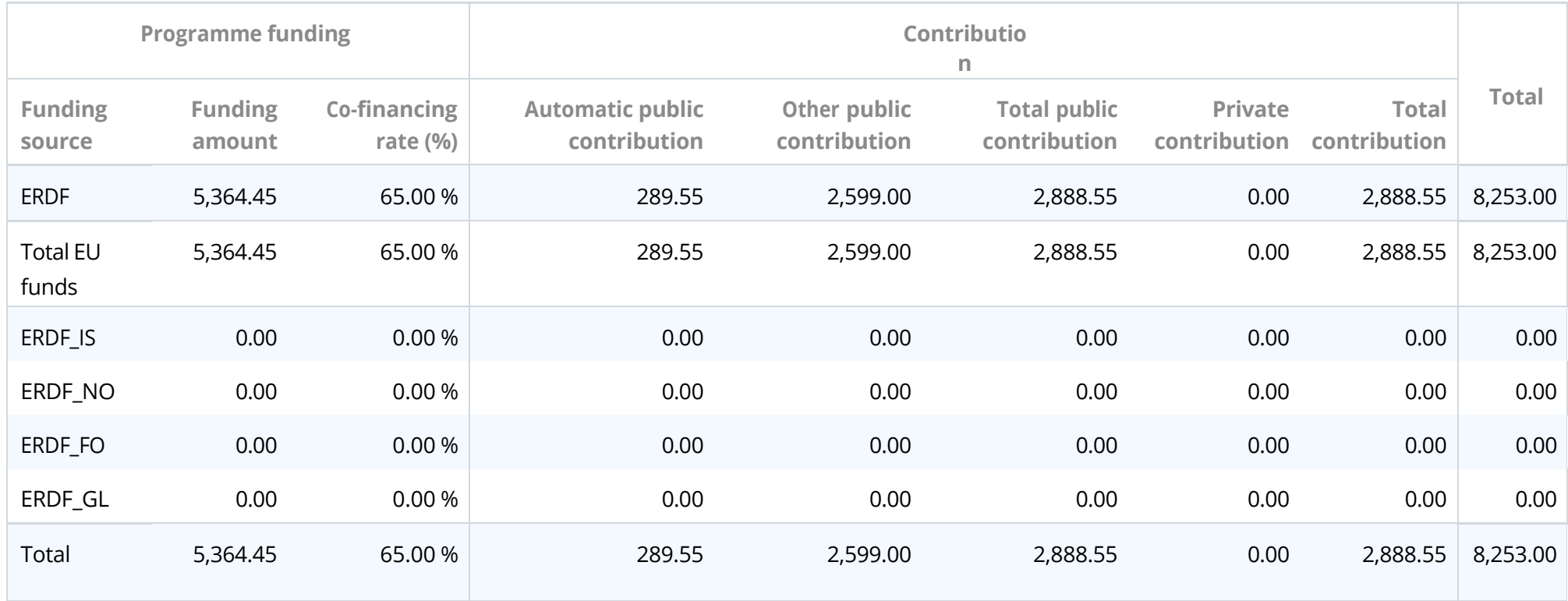

## A.4 Project outputs and result overview *Automatically filled in from section C.4 Workplan*

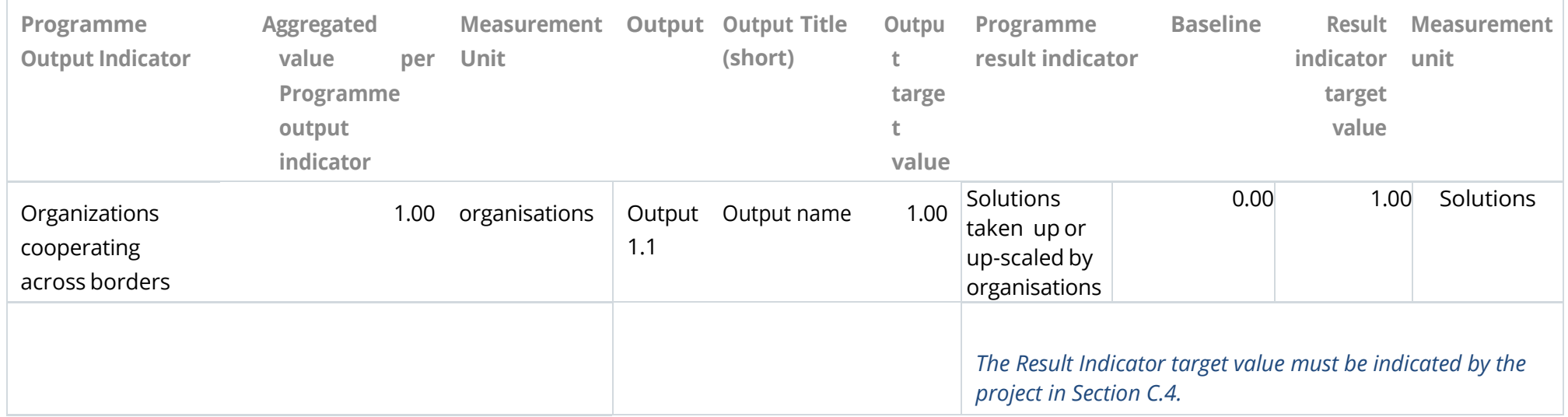

#### **NOTE**

In order to ensure a solid project logic, applicants are recommended to carefully read the Programme Manual attachments where each Output and Result indicators are described and defined. Project proposals will be assessed also on the base of the consistency between objectives, output and result indicators.

# B - Project partners

## Partners overview *Automatically filled in from Section B Partners Overview*

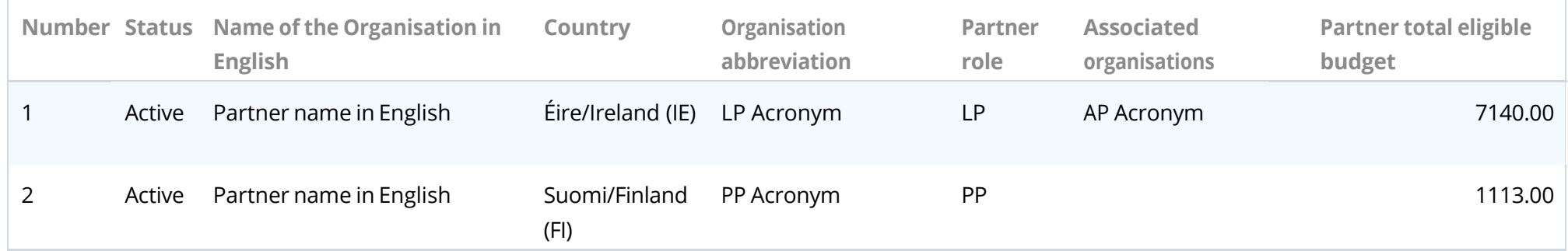

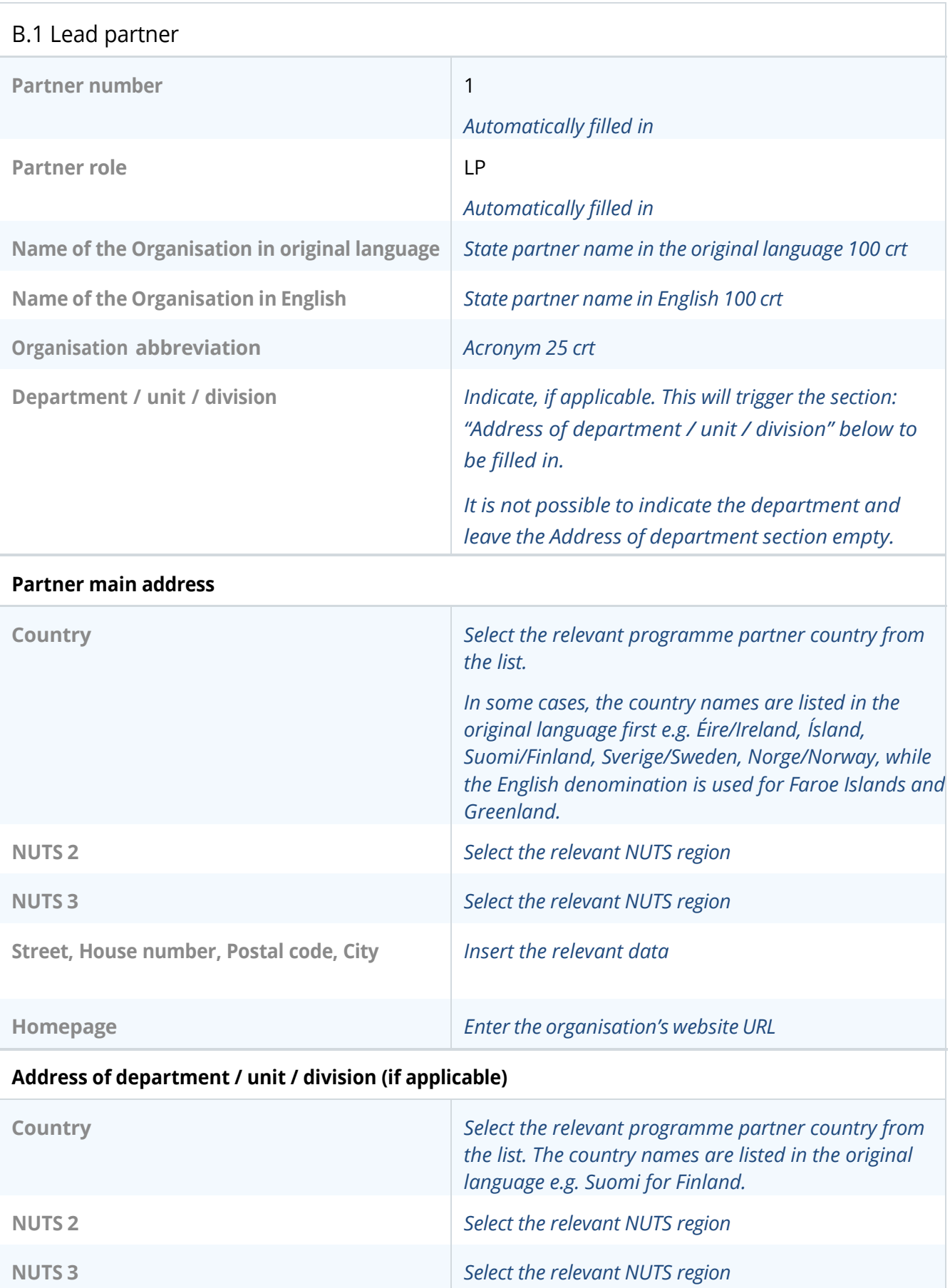

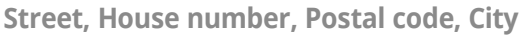

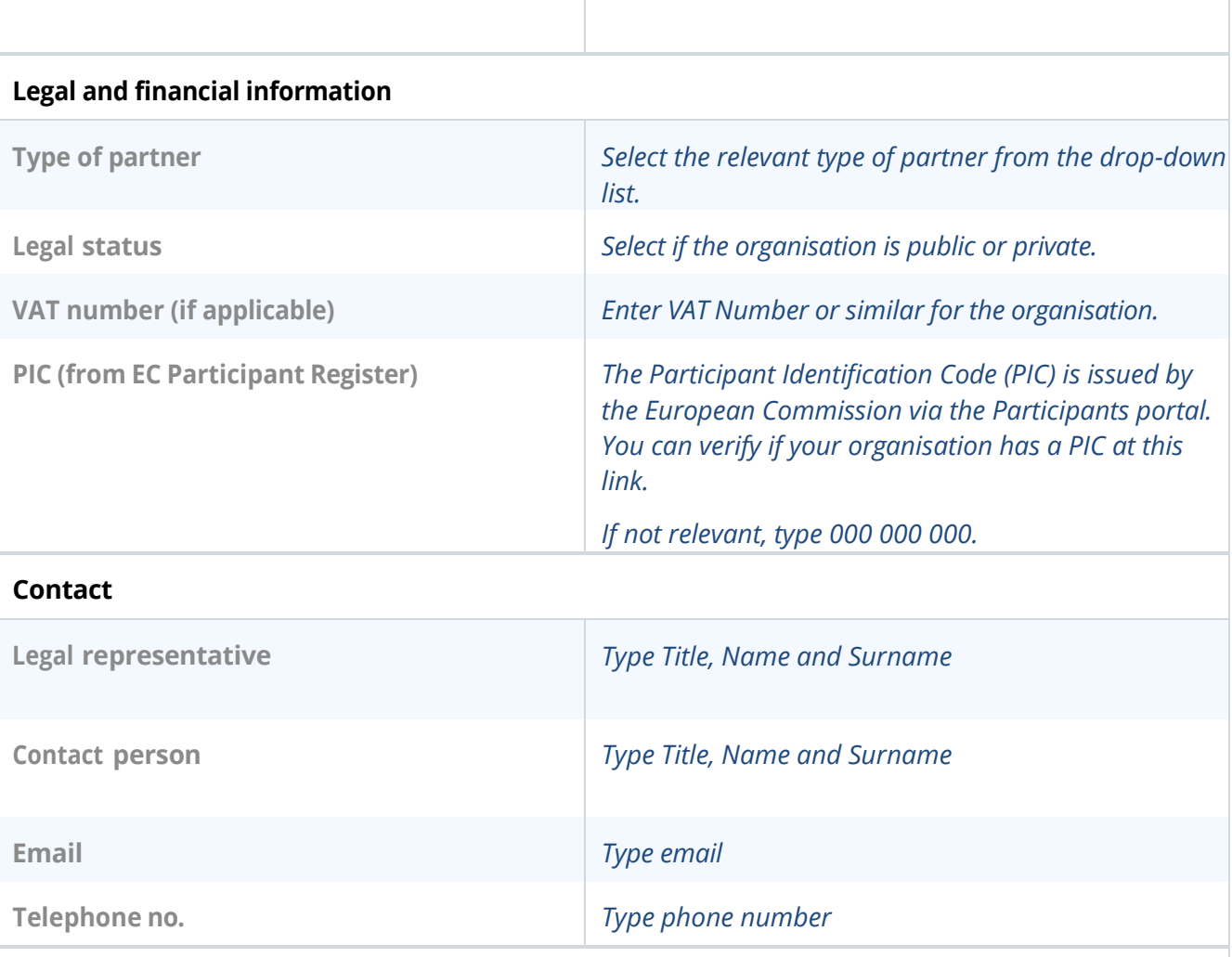

#### **Motivation**

**Which of the organisation's thematic competences and experiences are relevant for the project?**

*Describe the partner's competencies and experiences relevant to the project (1.000 crt).*

**What is the role (contribution and main activities) of your organisation in the project?**

*Describe the role and tasks that the partner will perform in the project (1.000 crt).*

**If applicable, describe the organisation's experience in participating in and/or managing EU cofinanced projects or other international projects.**

*If applicable, please list other EU co-financed projects or other international projects the organisation has participated in and/or managed. (1.000 crt).*

#### **Partner Budget**

*The partner budget at cost category level is not included in the Application Form pdf export, but it is only available on Jems. In this section it is requested that each partner specifies the foreseen cost items under each cost category:*

- *Staff*
- *Office and Administration ( mandatory as 15% of Staff Costs)*
- *Travel and Accommodation*
- *External expertise*
- *Equipment*

*Each partner should provide the adequate level of detail for the programme to assess the project's value for money.*

*Please refer to the Programme Manual for a detailed illustration of eligible costs of a project[, and Jems Instructions for](https://npa-jum.scrollhelp.site/npa-jum/)  [applicants](https://npa-jum.scrollhelp.site/npa-jum/) for a step-by-step guide how to fil in the partner's budget.*

*Applicants are encouraged to check if there are any national restrictions to budget levels, for example by checking national information websites, or by contacting their Regional Contact Point.*

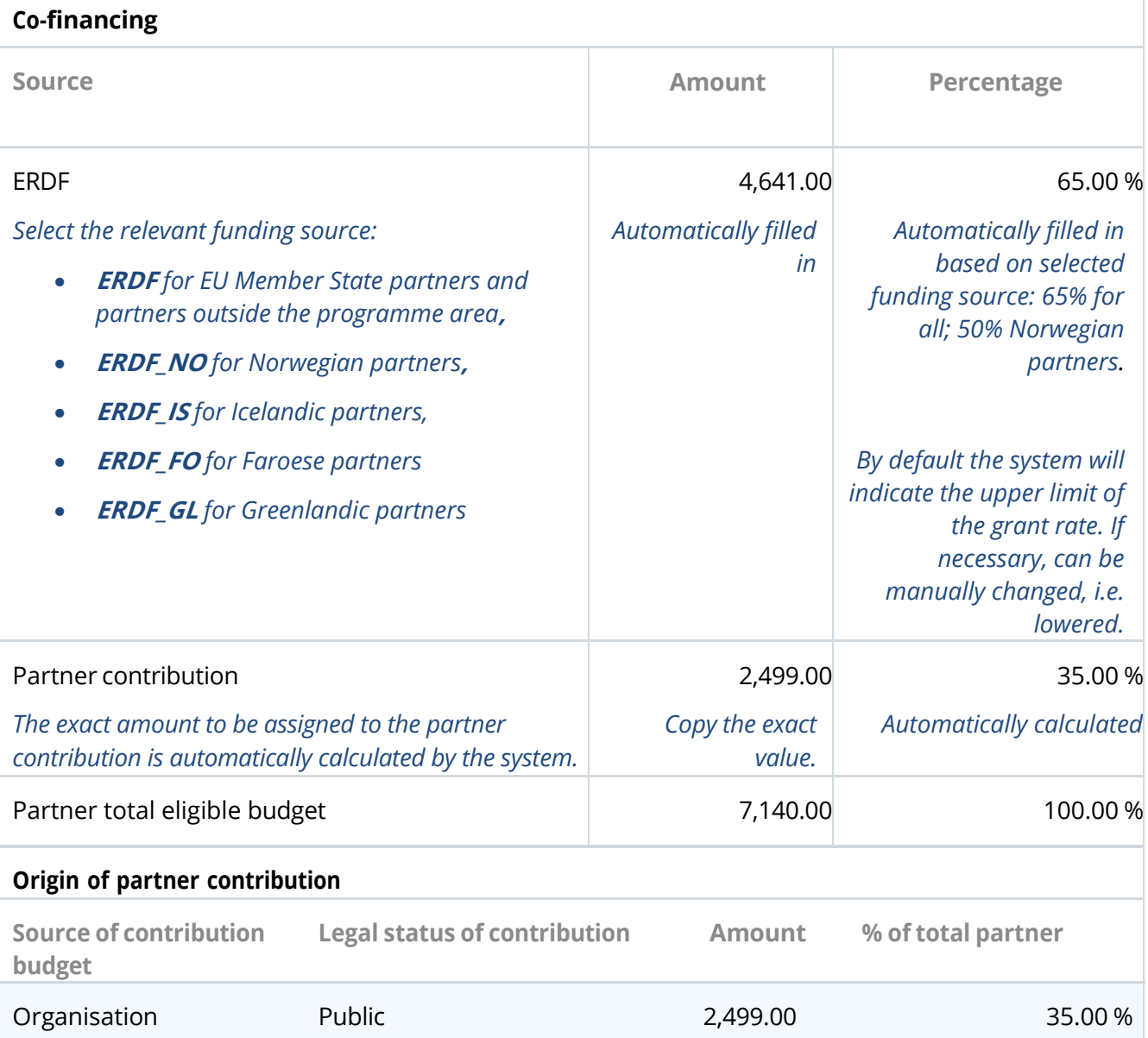

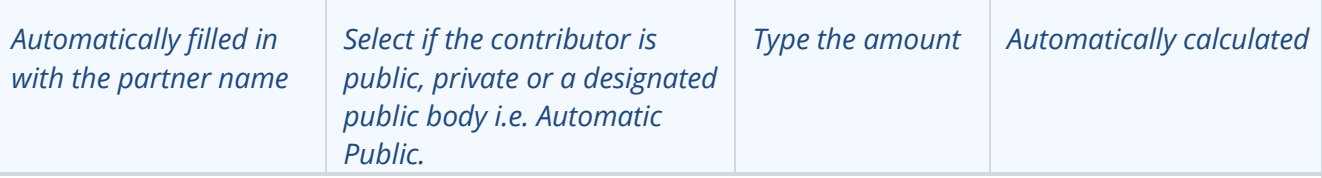

#### **Total contribution**

*The system will automatically calculate the total partner contributions and indicate any difference in red. It will also notify the applicant if the amounts do not match.*

*In case the partner's budget is changed after the co-financing section of the Application form has been filled in, the partner contributions need to be updated! The error will not trigger a warning after the change in this section, but the pre-submission checks will indicate that the contribution needs to be corrected.*

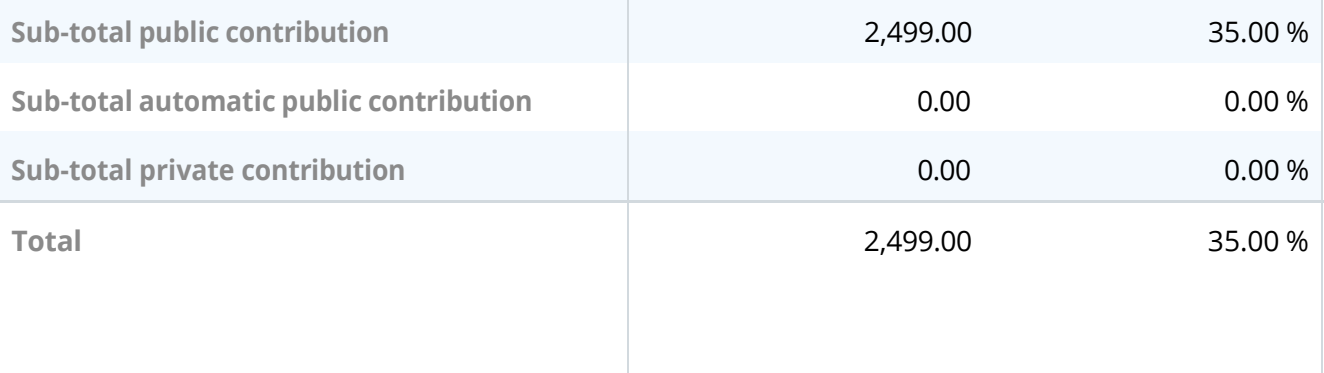

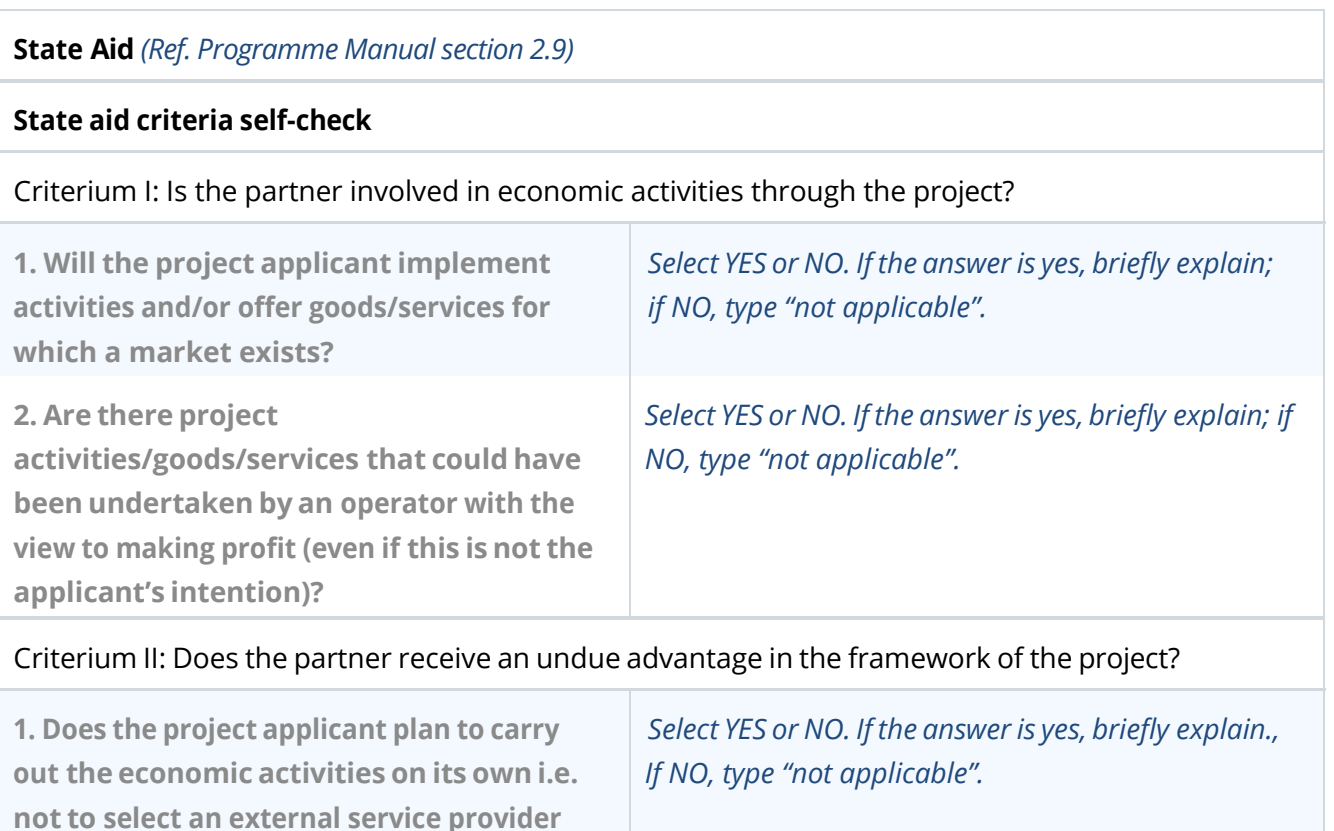

**via public procurement procedures for**

**example?**

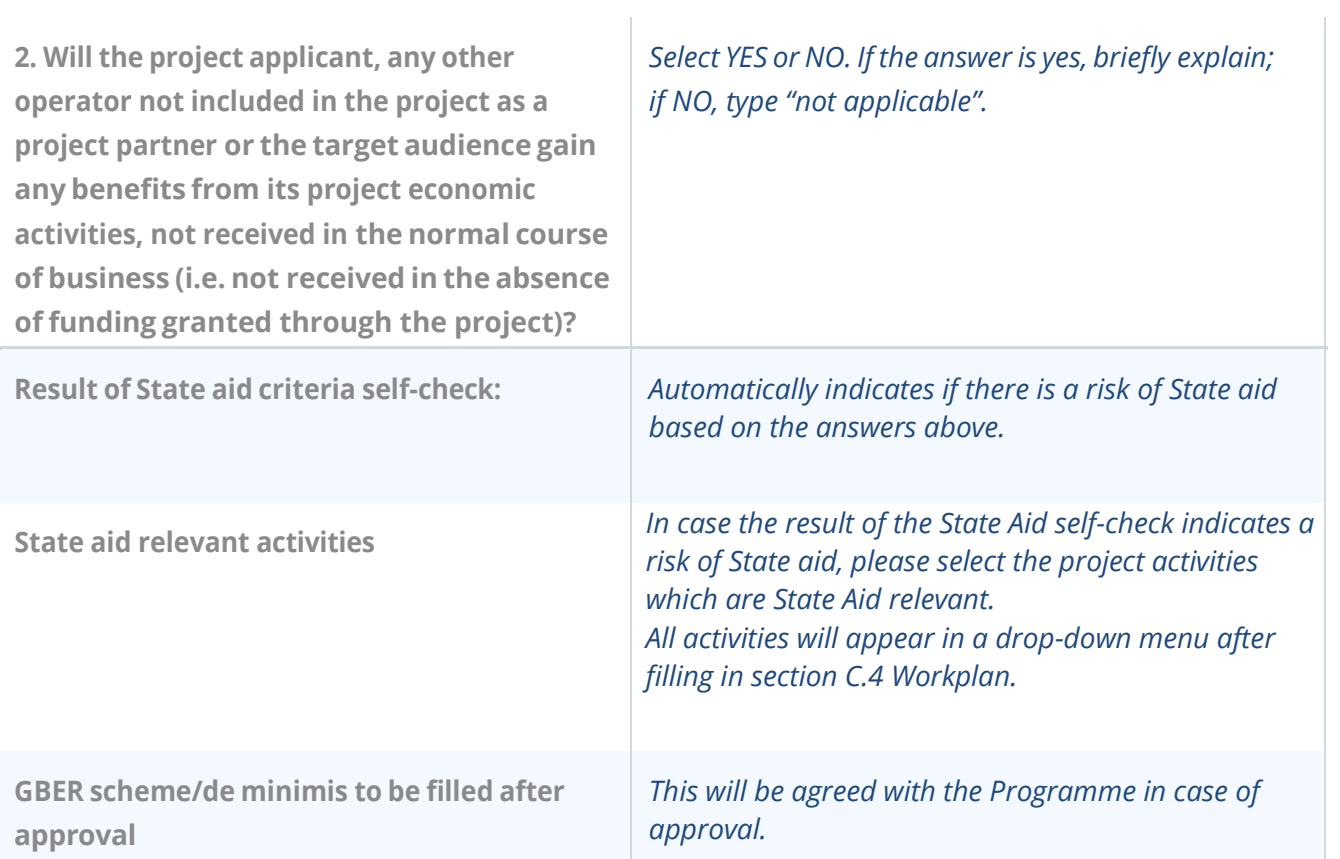

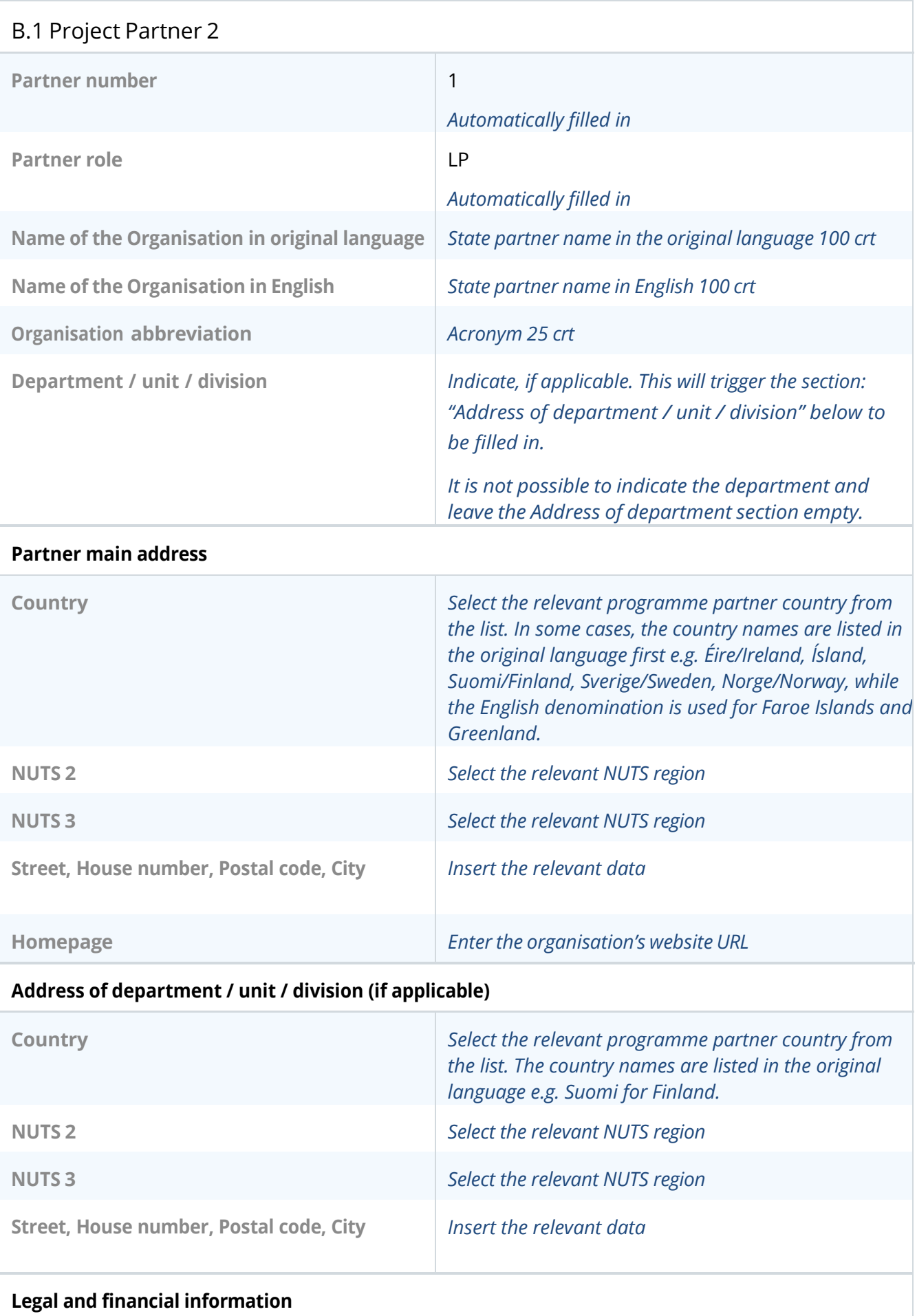

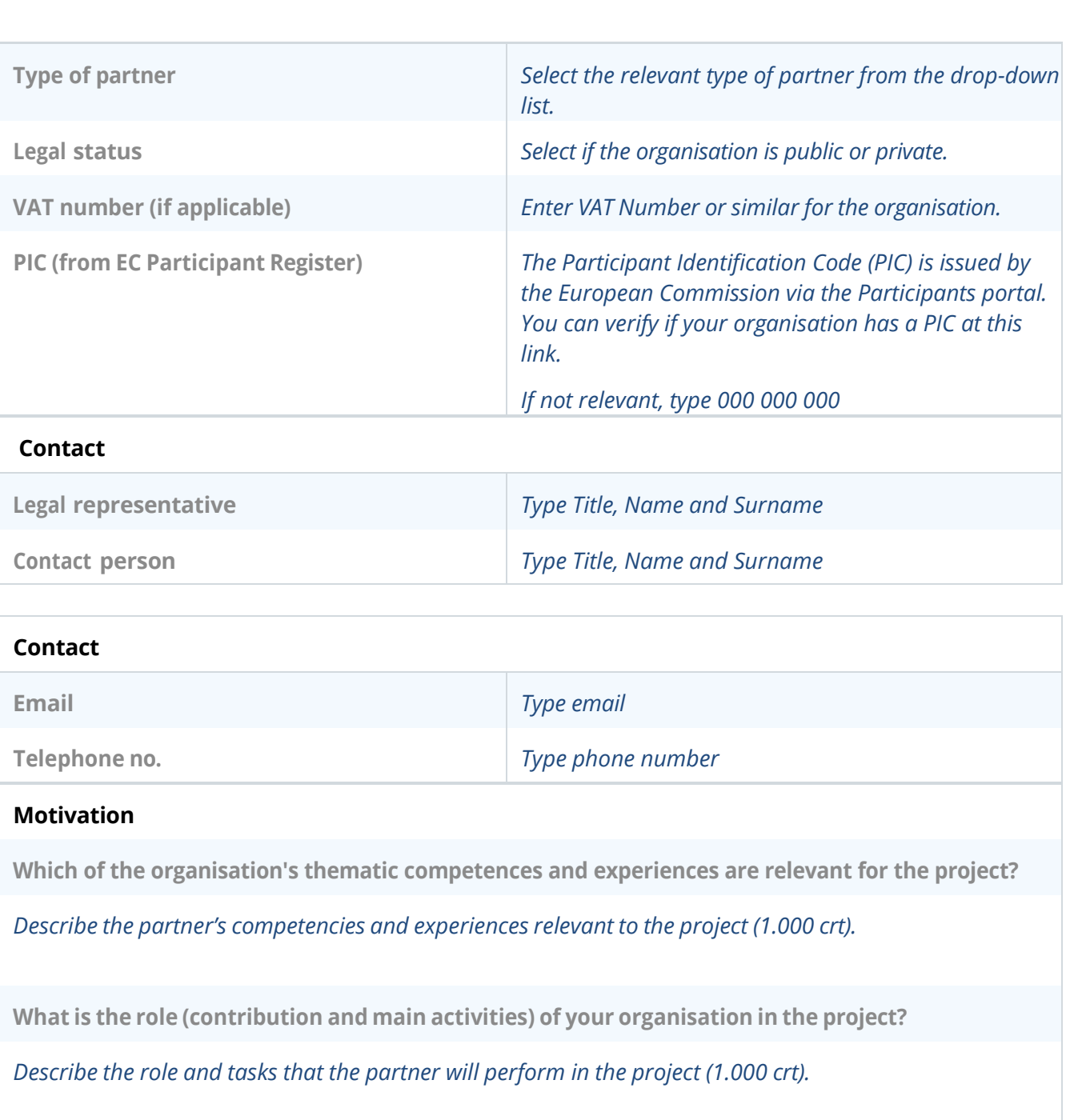

**If applicable, describe the organisation's experience in participating in and/or managing EU cofinanced projects or other international projects.**

*If applicable, please list other EU co-financed projects or other international projects the organisation has participated in and/or managed. (1.000 crt).*

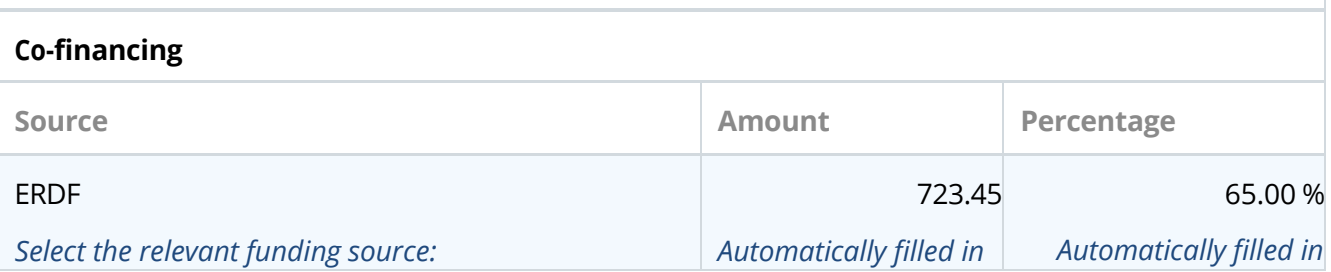

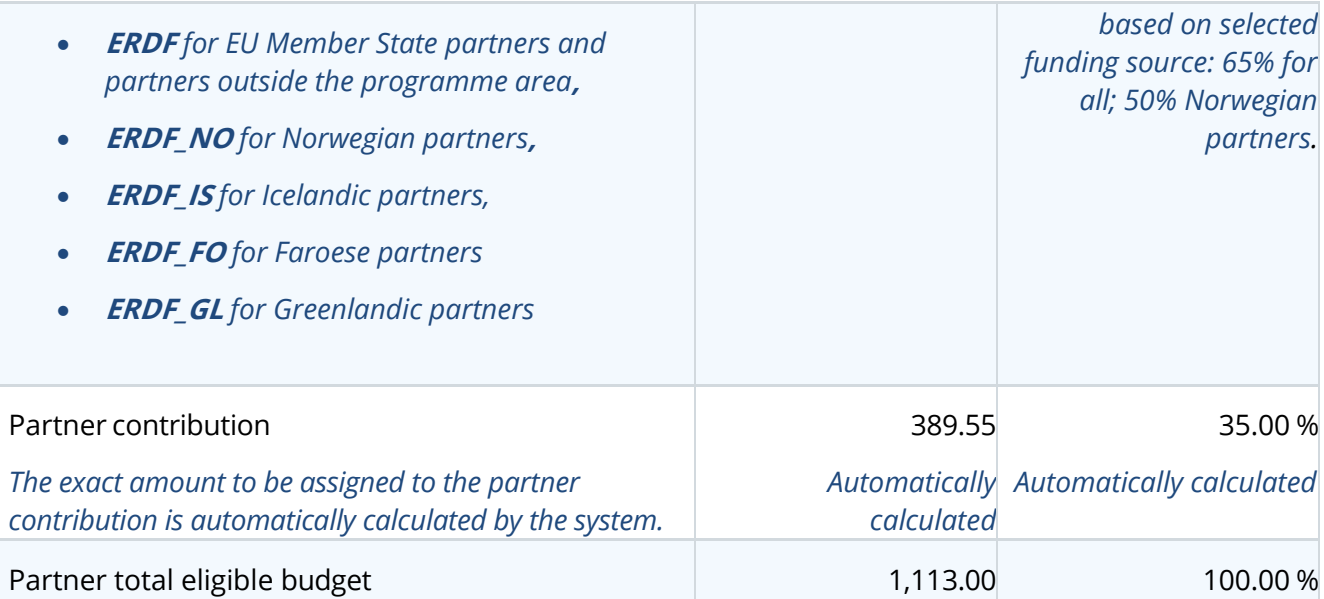

#### **Origin of partner contribution**

*Typically, the partner organization will contribute with own resources to co-finance the project budget.* 

*When an external public contribution is expected but not yet secured (e.g. Regional funds) the applicant should indicate the best estimate.*

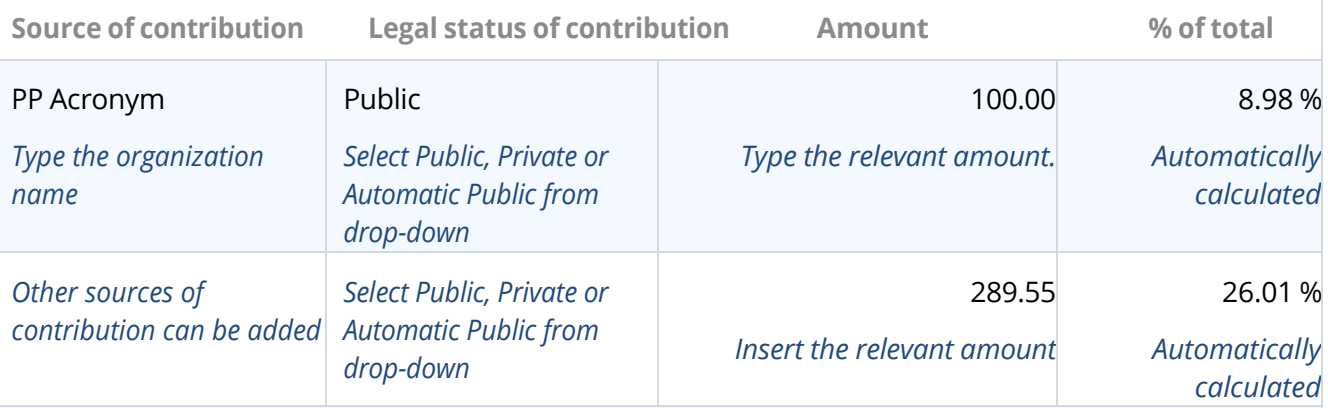

*The system will automatically calculate the total partner contributions and indicate any difference in red. It will also notify the applicant if the amounts do not match.*

*In case the partner's budget is changed after the co-financing section of the Application form has been filled in, the partner contributions need to be updated!*

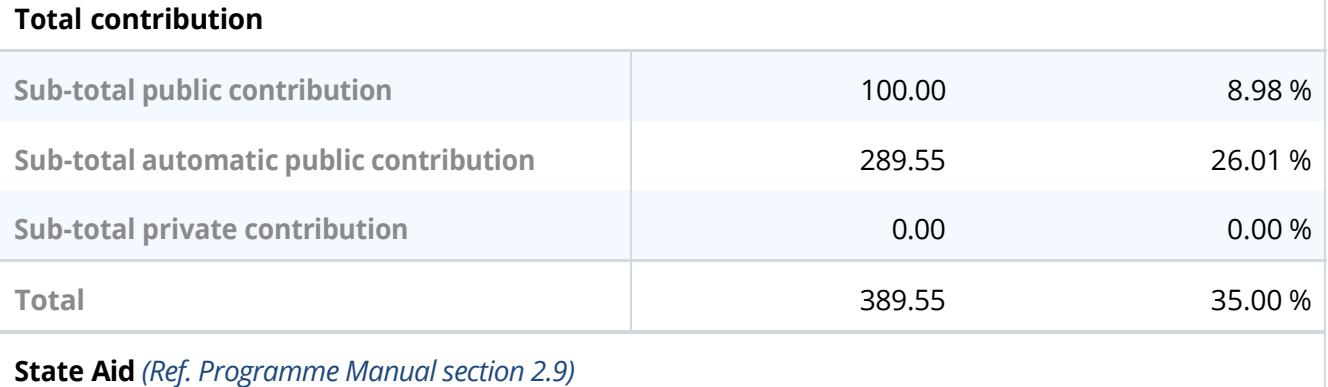

#### **State aid criteria self-check**

### Criterium I: Is the partner involved in economic activities through the project?

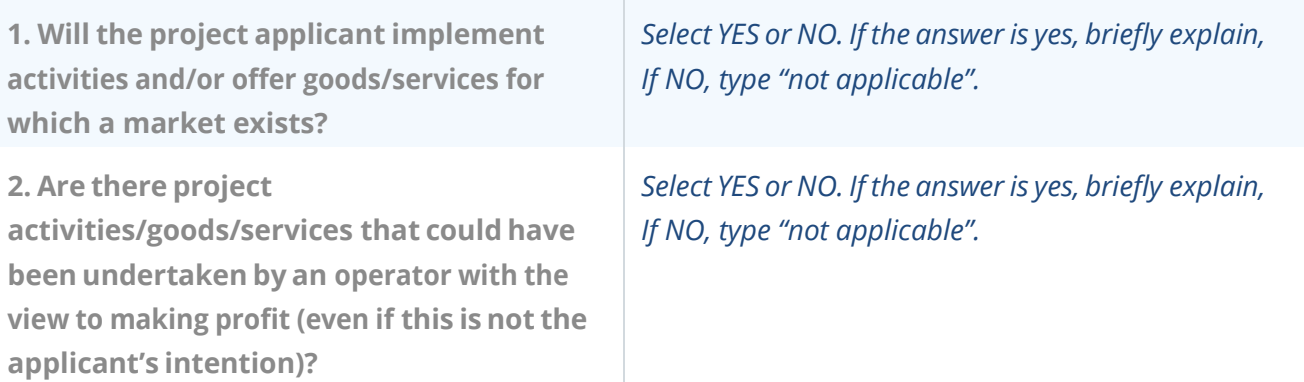

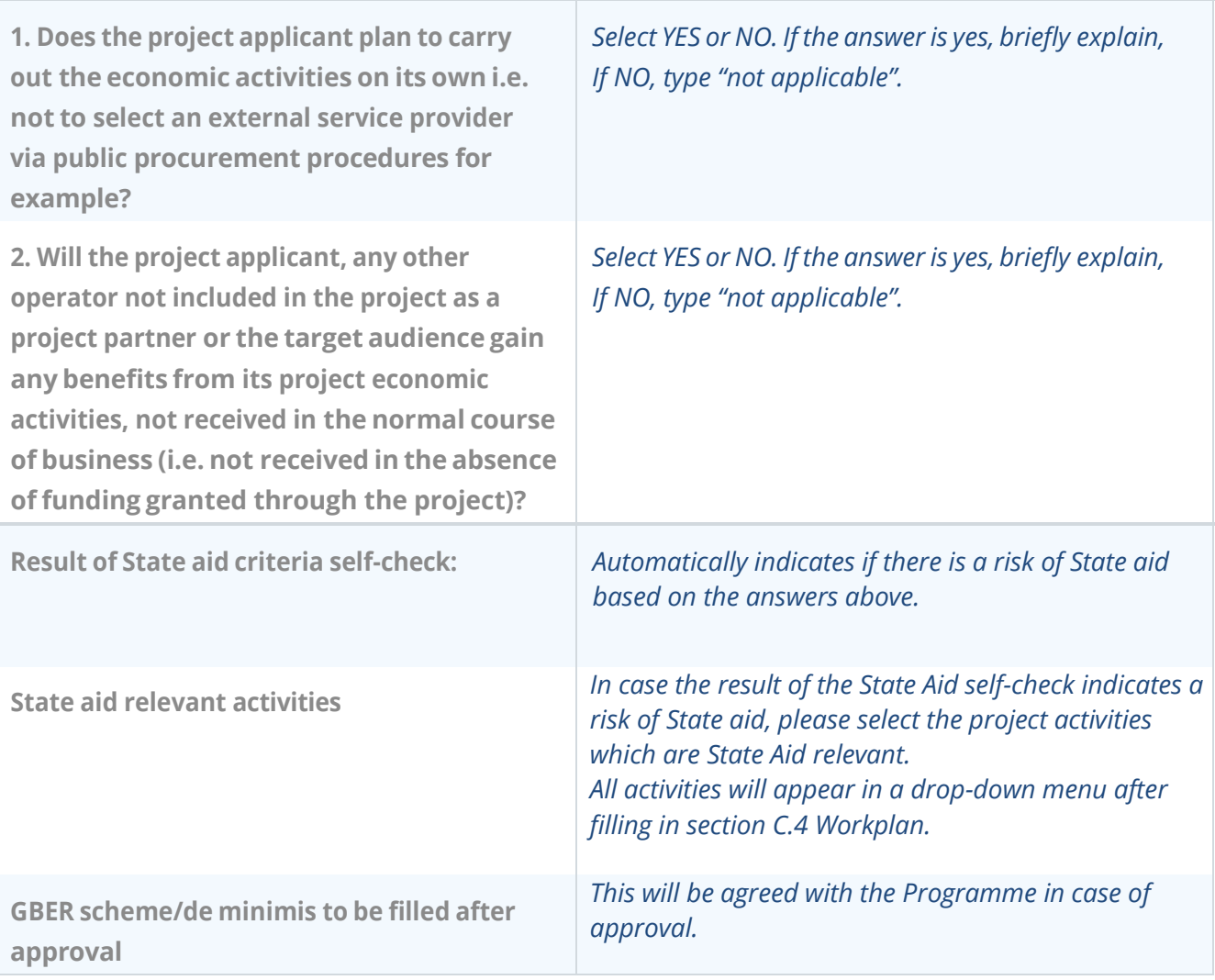

Criterium II: Does the partner receive an undue advantage in the framework of the project?

# Associated organisations

 $\overline{\Gamma}$ 

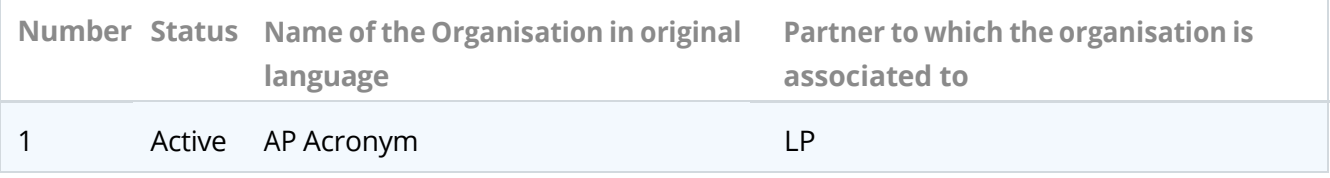

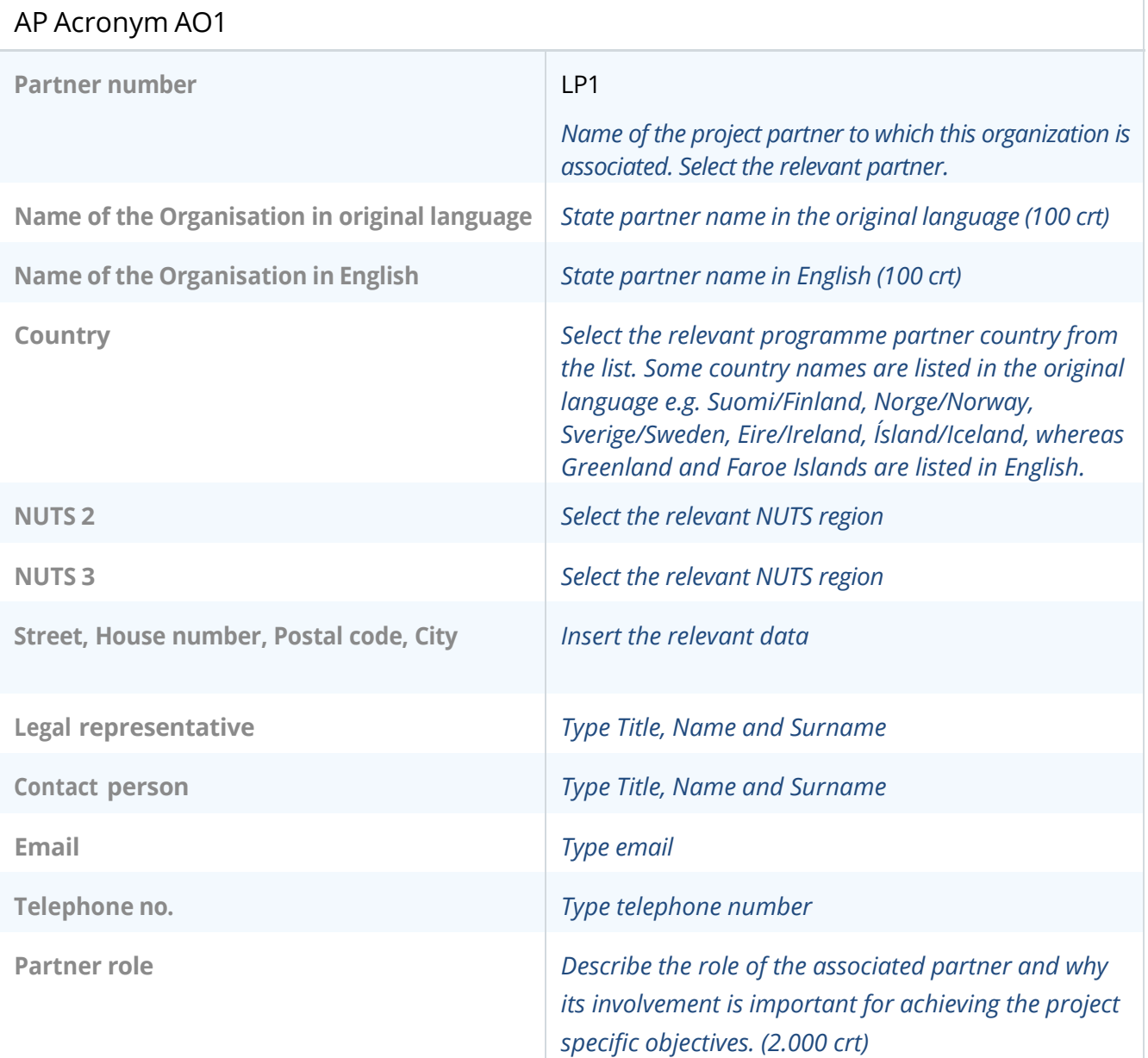

# C - Project description

# C.1 Project overall objective

Programme priority specific objective chosen in section A.1.

*Select the relevant programme specific objective from the drop-down list.* 

#### Project overall objective

Please define the overall objective of the project. Make sure that it clearly contributes to the selected programme specific objective and falls within the scope of the action(s) supported inside the programme's objective.

The overall objective should:

- be realistically achievable by the end of the project, or shortly after;
- describe the broader goal of the project for the benefit of its target group(s), pointing to the results (change) to be achieved;
- be measurable.

*Describe the project overall objective (500 crt). The project overall objective provides the general context for what the project is trying to achieve, and aligns with the programme priority specific objective. It relates to the strategic aspects of the project.*

## C.2 Project relevance and context

#### **C.2.1 What are the common territorial challenge(s) or joint asset(s) that will be addressed by the project?**

Referring to the challenges and opportunities identified in the Interreg NPA Cooperation Programme document, please describe which ones are going to be addressed by your project and why.

#### *Please use up to 1.000 characters.*

#### **C.2.2 How does the project approach the identified common challenges and/or opportunities and what is new about the approach the project takes?**

Please describe the project approach chosen to address the challenges and opportunities described in C.2.1. Please also explain how the approach goes beyond existing practice in the sector, programme area, and participating countries, demonstrating the innovativeness of the approach.

#### **C.2.3 Why is transnational cooperation needed to achieve the project's objectives and result?**

Please explain why the project objectives cannot be efficiently reached acting only on a national/regional /local level and describe what is the added value for the partnership and the project area in taking a transnational cooperation approach.

*Please use up to 1.000 characters.*

#### **C.2.4 Who will benefit from your project outputs?**

Please select the relevant target groups from the drop-down list. For each of them, please provide a more detailed specification and explain how they will benefit from your project outputs and results. Please ensure consistency with the target groups addressed in the activities (section C.4).

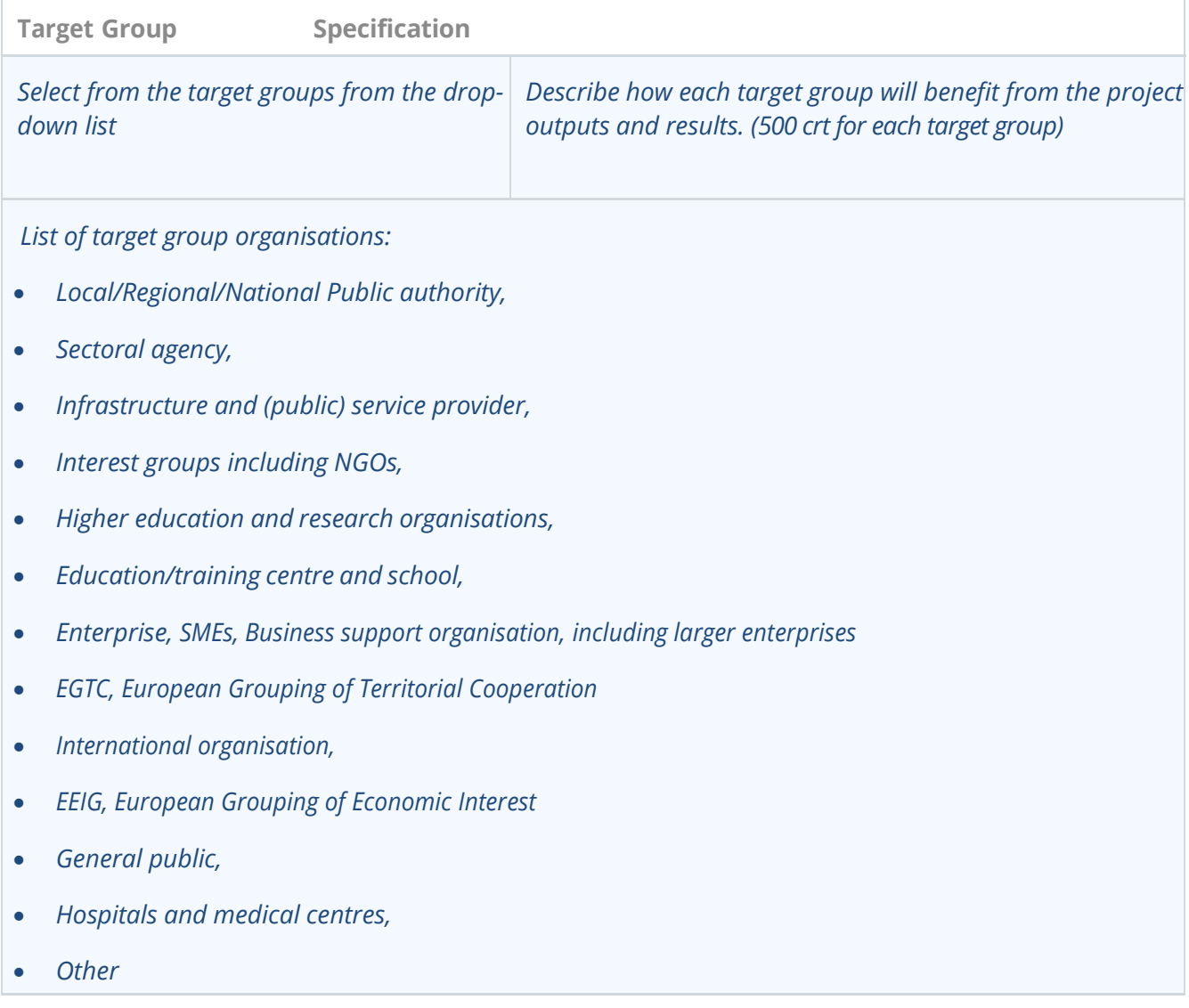

#### **C.2.5 How does the project contribute to wider strategies and policies?**

Please select to which strategies and policies your project will contribute and briefly describe in what way.

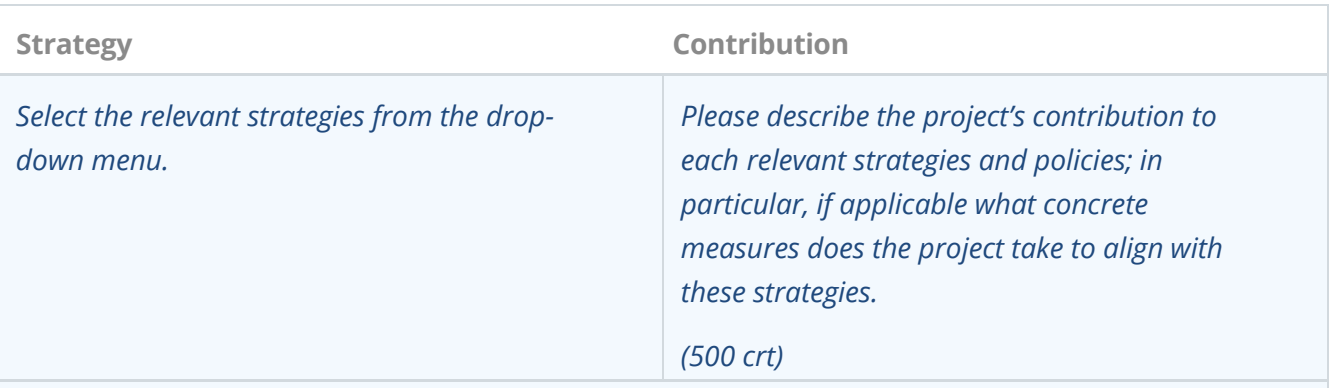

*List of Strategies available in the drop-down menu:*

- *[EU Strategy for the Baltic](https://www.balticsea-region-strategy.eu/)* (The Strategy is divided into three objectives, which represent the three k *challenges of the Strategy: saving the sea, connecting the region and increasing prosperity. Each ob relates to a wide range of policies and has an impact on the other objectives)*
- *[A stronger EU engagement for a peaceful, sustainable and](https://www.eeas.europa.eu/eeas/eu-arctic_en) prosperous Arctic Strategy (The EU's updated Arctic policy aims to help preserve the Arctic as a region of peaceful cooperation, to slow the effects of climate change, and to support the sustainable development of Arctic regions to the benefit of Arctic communities, not least Indigenous Peoples, and future generations.)*
- *[Atlantic action plan 2.0 \(](http://www.atlanticstrategy.eu/en)Its main objective is to unlock the potential of blue economy in the Atlantic area while preserving marine ecosystems and contributing to climate change adaptation and mitigation.)*
- *[European Green Deal](https://ec.europa.eu/info/strategy/priorities-2019-2024/european-green-deal_en) (This is a strategic policy integrating and prioritizing green objectives across diverse investments and initiatives at EU and National level)*
- *[Territorial Agenda 2030](https://territorialagenda.eu/) (This policy document provides an action-oriented framework to promote territorial cohesion in Europe paying more attention to the diversity of places in Europe)*
- *Other*

**C.2.6 Which synergies with past or current EU and other projects or initiatives will the project make use of? How will your project make use of synergies with other Interreg projects (especially from other transnational and Arctic Cooperation programmes), and other EU, international or local initiatives (e.g. Horizon, Nora, national/regional programmes, etc)?**

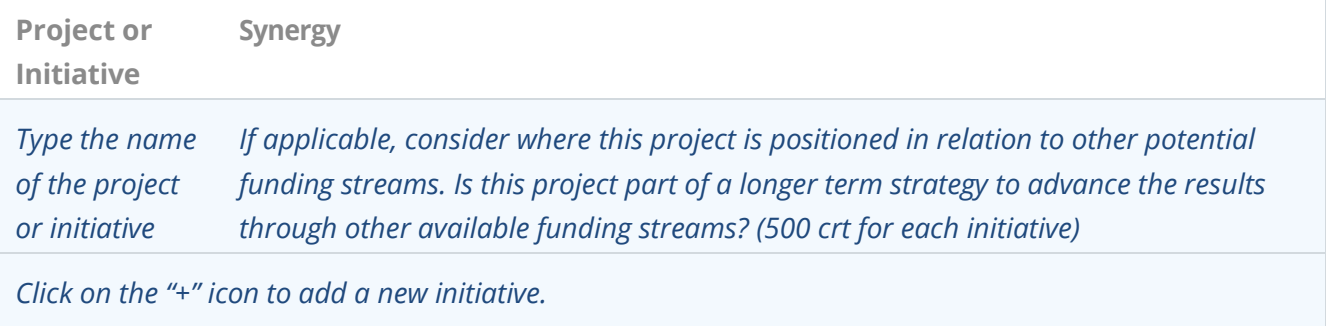

#### **C.2.7 How does the project build on available knowledge?**

Please describe the experiences/lessons learned that the project draws on, and other available knowledge the project builds on.

*Please use up to 1.000 characters.*

## C.3 Project partnership

What is the rationale of the partnership composition and how are partners complementary to each other? Please describe the structure of your partnership and why the involved partners are needed to implement the project and to achieve the project objectives.

*Please use up to 1.000 characters.*

# C.4 Project work plan

#### *NOTE*

Please read carefully Programme Manual sections 2.3 and 2.4 and the definitions of indicators before completing the project workplan.

Each work package should represent a milestone, or major developmental step in the project lifecycle necessary to be able to achieve the overall project objective.

It is recommended to have **up to 3 work packages**. Please note that projects should not create separate work packages for management and communication. Instead, communication is integrated in all work packages, and management is addressed in section C.7

#### **Work package 1**

#### **Work package title**

*Please give a short title to the Work Package. (100 crt).* 

*Click on the Work Package number to edit the content of the WP, to add activities, deliverables and outputs.*

#### **Objectives**

Please define one project specific objective that will be achieved by your project through the implementation of the work package. The specific objective should be:

- realistically achievable by the end of the project;
- specific:
- measurable indicate the change aimed for.

*Each work package should express a project specific objective. This means that each WP should represent a milestone, or major developmental step in the project lifecycle necessary to be able to achieve the overall project objective. (250 crt)*

To be able to deliver a work package, the project may need to engage with relevant target groups, for example through awareness raising, changing attitudes or beliefs, or changing behaviour. For this reason, applicants are asked to formulate one or more communication objectives.

*To be able to deliver a work package, the project may need to engage with relevant stakeholders, for example through awareness raising, changing attitudes or beliefs, or changing behaviour.* 

*For this reason, where relevant, applicants are asked to formulate one or more communication objectives, necessary to be able to achieve the project specific objective for the given work package.* 

*Project communication activities are therefore to be described under each relevant work package. (500 crt)*

### **Activities**

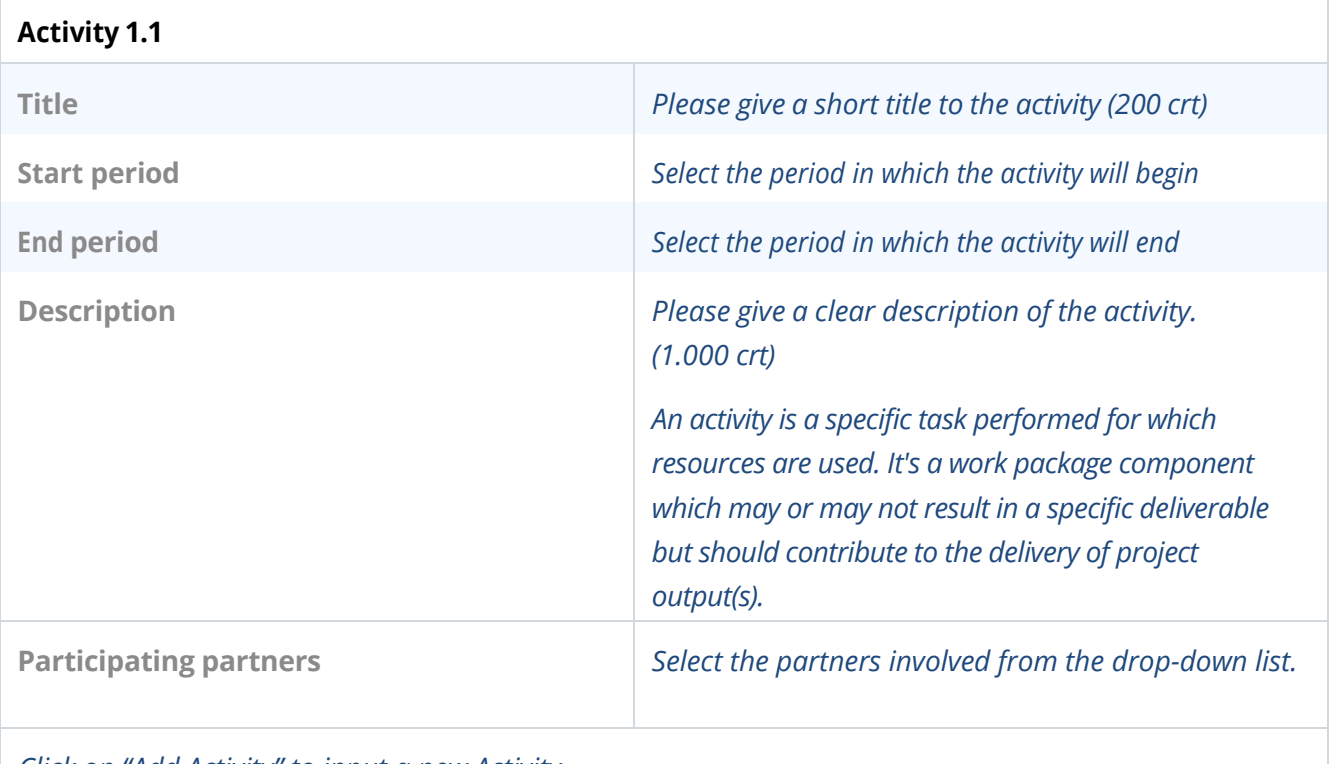

*Click on "Add Activity" to input a new Activity.*

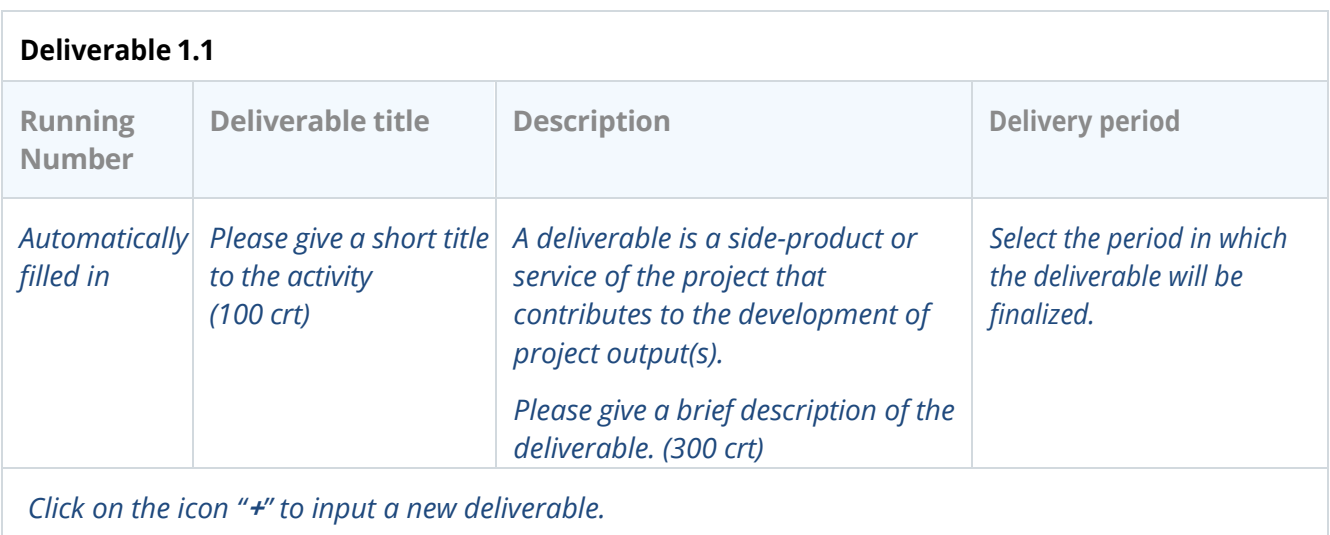

#### **NOTE**

In order to ensure a solid project logic, applicants are recommended to carefully read the Programme Manual attachments where each Output and Result indicators are described and defined. Project proposals will be assessed also on the base of the consistency between objectives, output and result indicators.

#### **Outputs**

*Carefully read the Programme Manual before completing this section.*

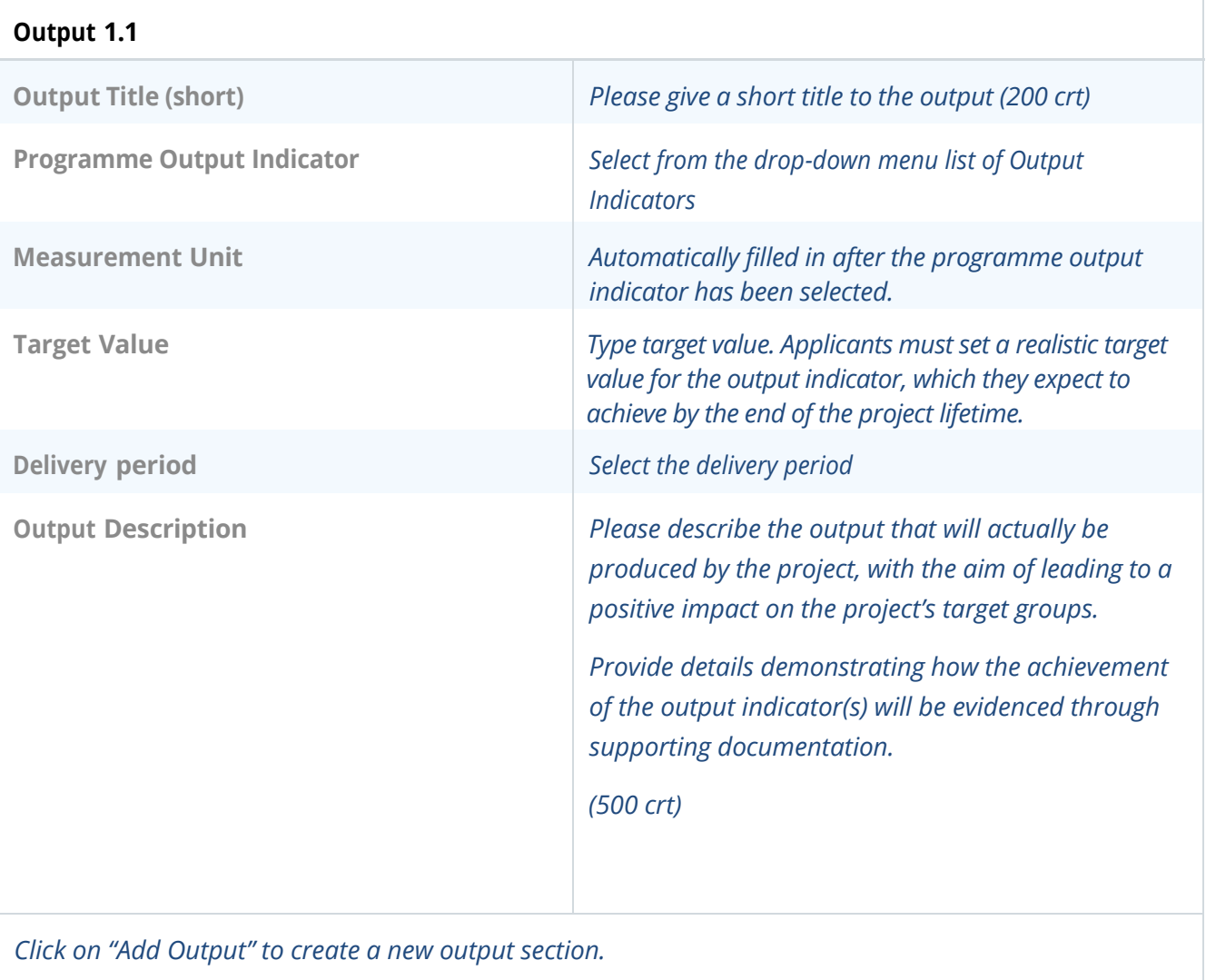

## C.5 Project Results (*ref. Programme Manual chapter 2.3 and 2.4)*

Please select and quantify the relevant programme result indicators to which your project will contribute. For each selected result indicator, please briefly describe the contribution of the project and the relevant project results (change) you expect to achieve through the implementation of the foreseen activities and outputs as defined in the work plan. Please also specify the output(s) which are directly related to this result.

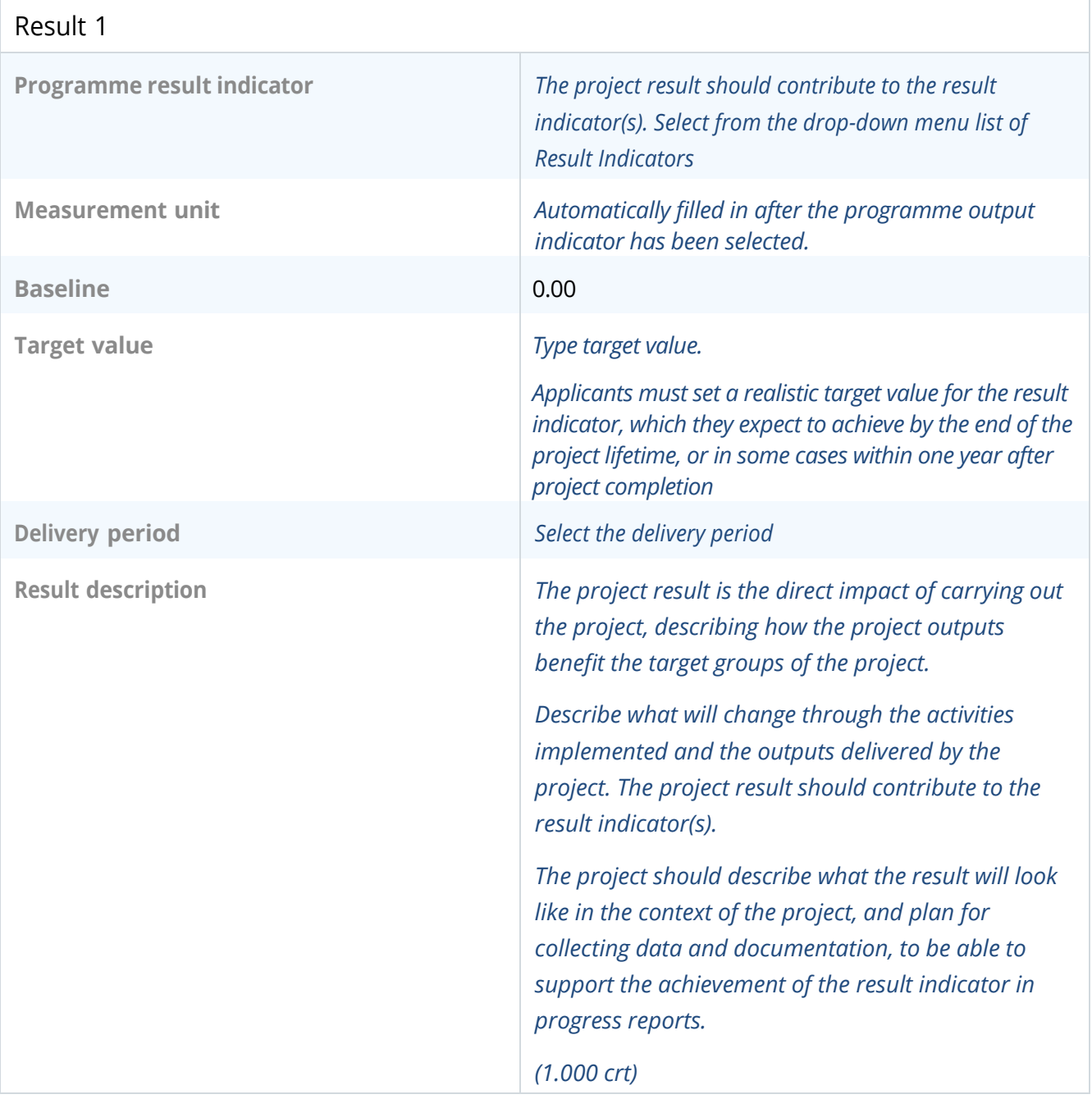

# C.6 Project Time Plan *Automatically filled from section C.4*

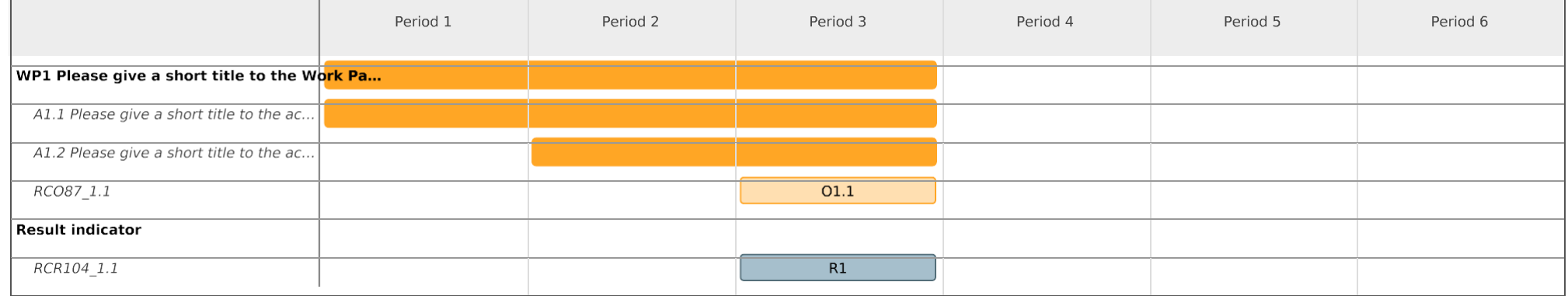

*In this table, outputs and results are identified by their codes, e.g. RCO87\_1.1, and not by their title. The codes are visible in section C.4 Outputs, as well as listed in detail in the Cooperation Programme and Programme Manual.*

# C.7 Project management

In addition to the thematic work planned in the Work Plan (C.4), the project needs enough resources for project management, coordination and internal communication.

#### **C.7.1 How will you coordinate the project?**

Please describe how the project management on the strategic and operational level will be carried out, including the set-up of management structures, responsibilities and procedures, as well as risk

*Please use up to 1.000 characters.*

#### **C.7.2 Which measures will you take to ensure quality in the project?**

Describe the approach, processes and responsible partners for quality management. If you plan to carry out any type of project evaluation, please describe its purpose and scope here.

*Please use up to 1.000 characters.*

#### **C.7.3 What will be the general approach to communicate about your project?**

Explain how the communication objectives (ref. work plan C.4) will help achieving the project result(s). Please add who will coordinate project communication and how the involvement and contribution of all partners will be organised. What tools and channels will be used to support the uptake of your project results? Please acknowledge the mandatory communication requirement (ref. Programme Manual) and note that all communication activities should be included in the relevant work packages, not in this section.

#### *Please use up to 1.000 characters.*

#### **C.7.4 How do you foresee the financial management of the project and reporting procedures for activities and budget (within the partnership and towards the programme)?**

Please describe how you will ensure a smooth reporting process between partners and their controllers, as well as partners and the Lead Partner. Please also reflect on how the Lead Partner will monitor spending levels, keep an eye on the need for changes, ensure that reporting deadlines are kept, and ensure a swift transfer of funds to the partnership.

*Please use up to 1.000 characters.*

#### **C.7.5 Cooperation criteria** *(Ref Programme Manual section 2.3)*

For each cooperation criterion, describe briefly how they will be implemented in your project.

#### *Please note that the joint development, joint implementation and joint financing criteria are mandatory.*

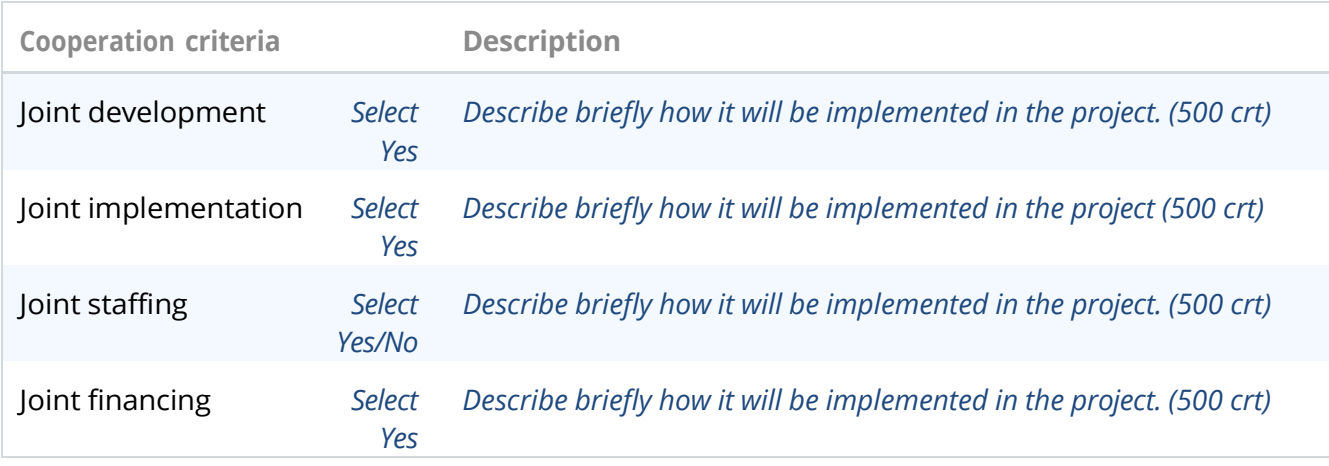

#### **C.7.6 Horizontal principles** *(Ref Programme Manual section 2.5)*

Please indicate how your project contributes to the horizontal principles (see the Programme Manual).

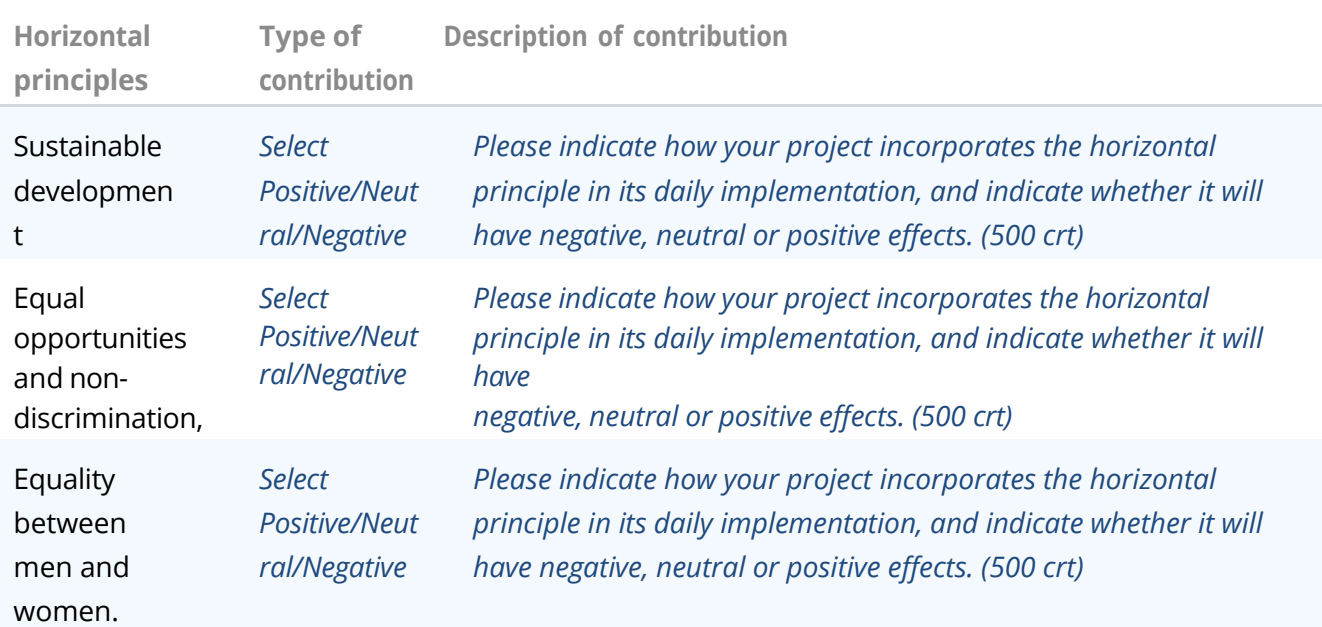

# C.8 Long-term plans

Projects should have a long-lasting effect for the relevant target groups in the programme area. Please describe below how this will be ensured.

#### **C.8.1 Ownership**

Please describe who will ensure the financial and institutional support for the outputs (and relevant deliverables) developed by the project, and explain how they will be made available at local and/or transnational level.

*Please use up to 1.000 characters.*

#### **C.8.2 Durability**

Outputs and deliverables should be made available and used by relevant target groups (project partners or end users) after the project's lifetime, to have a lasting effect in the programme area. Please describe how and by whom the outputs and deliverables will be used after the end of the project.

*Please use up to 1.000 characters.*

#### **C.8.3 Transferability**

Please describe how outputs and deliverables could be adapted or further developed to be used by additional target groups or rolled out in other territories beyond the partnership. How will communication activities make relevant groups aware of the available outputs and deliverables?

*Please use up to 1.000 characters.*

# D. Project Budget

*Except from the budget overview (A.3), the project Budget Tables are* **not included** *in the Application Form pdf export.* 

*The following budget breakdown can be viewed in Jems after the individual partners' budget have been filled in in section B.:* 

- *D.1 Project budget per co-financing source (fund) - breakdown per partner*
- *D.2 Project budget - overview per partner / per cost category*

*In addition, detailed budget tables can be exported in Excel format from the project Export section:*

- **Partners Budget***: this table contains all budget data (programme funding, contribution, detailed cost category breakdown) of each project partner.*
- **Programme Funding and Contribution***: this table summarises for each partner the programme funding and the contribution amounts.*
- **Budget per partner and budget line***: this table summarises for each partner the total budget per cost category.*